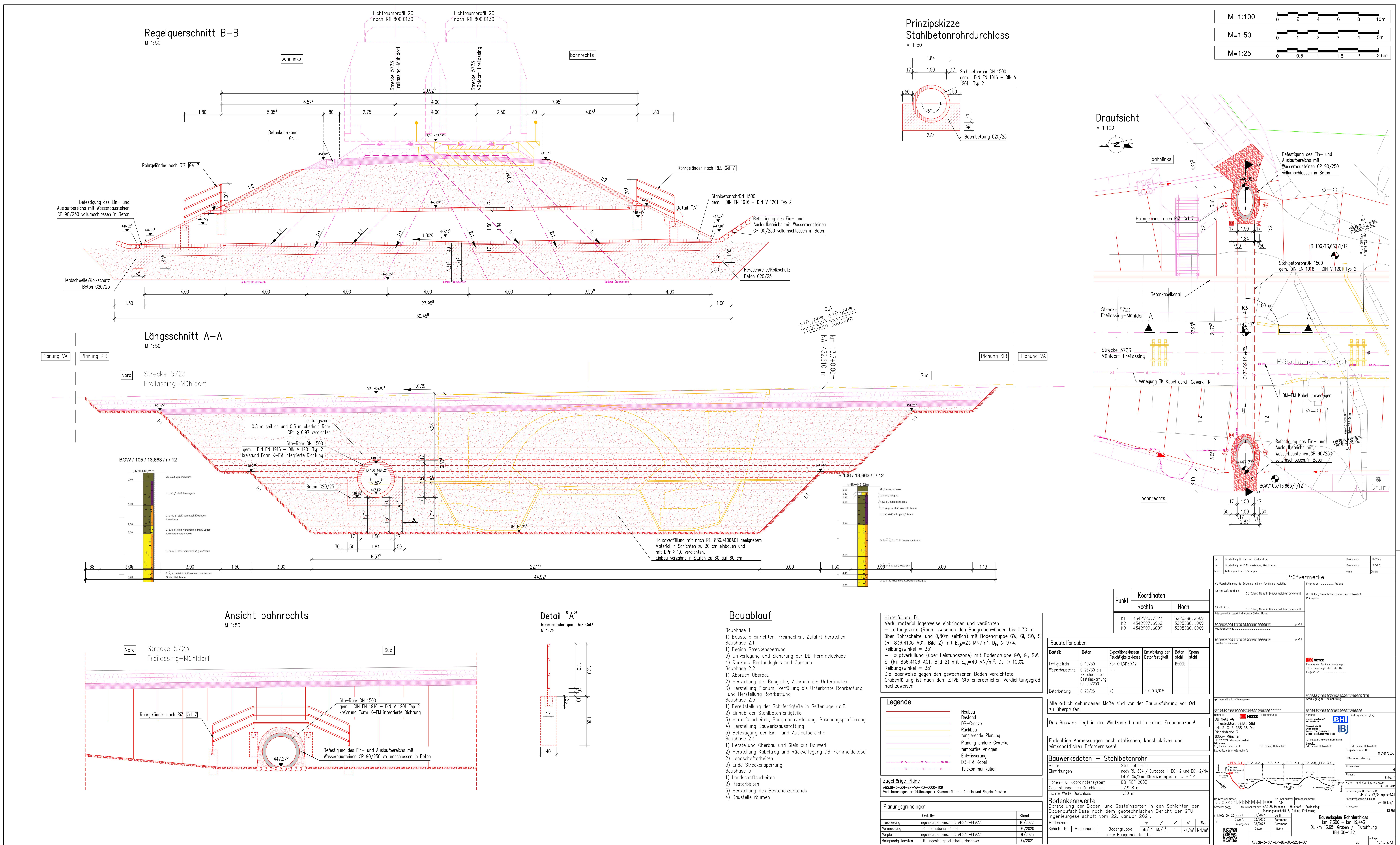

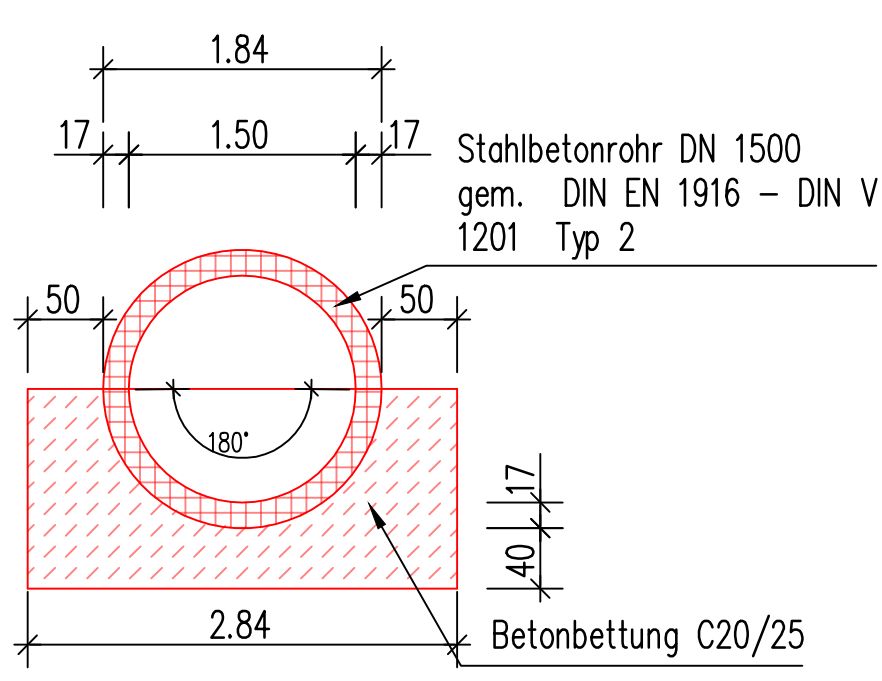

- 
- 
- 
- 
- 
- 
- 
- 
- 
- 
- 
- 
- 
- 
- 
- 
- 
- 
- 
- 
- 
- 
- 
- 
- 

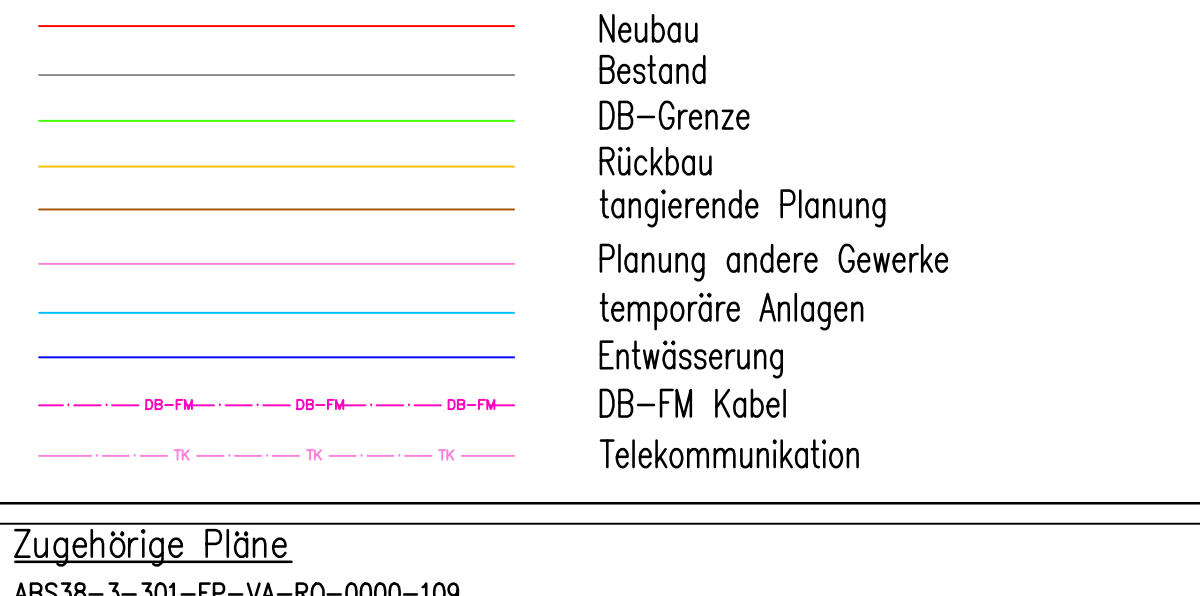

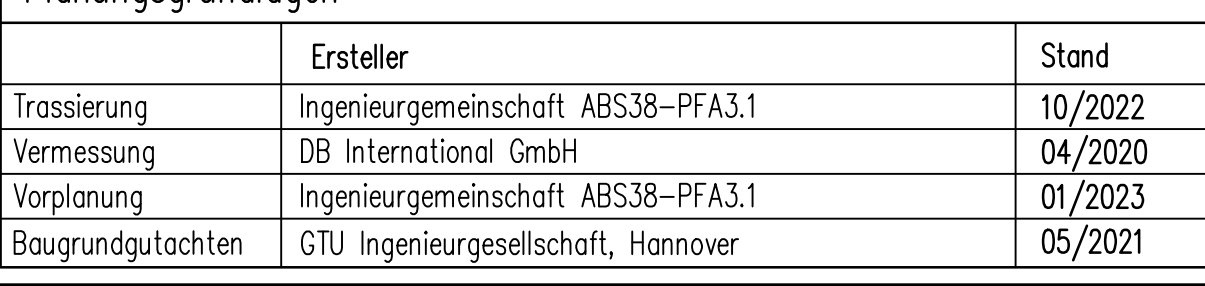

EPLASS-Dok.Nr.: ABS38-3-301-EP-DL-BA-5261-001 - ad ; aktueller Status: 15 2. Leseexemplar